## **UNIVERSITY OF MUMBAI**

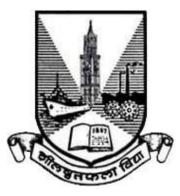

# Syllabus for Semester V and VI

## Program: B.Sc.

## **Course: Web Design and Technologies**

(Credit Based Semester and Grading System with effect from the academic year 2017–2018)

#### T.Y.B.Sc. Computer Science Syllabus Credit Based Semester and Grading System To be implemented from the Academic year 2017-2018

| SEMESTER V |                        |         |          |
|------------|------------------------|---------|----------|
| Course     | TOPICS                 | Credits | L / Week |
| USACWD501  | .Net Technologies      | 02      | 04       |
| USACWD5P1  | Practical of USACWD501 | 02      | 04       |

#### THEORY

| Course:                                                                     | TOPICS (Credits : 02 Lectures/Week: 04)                                          |         |  |
|-----------------------------------------------------------------------------|----------------------------------------------------------------------------------|---------|--|
| USACWD501                                                                   | .Net Technologies                                                                |         |  |
| Objectives:                                                                 |                                                                                  |         |  |
| To provide insigl                                                           | nt into .NET technologies for web programming and enable them design and         | develop |  |
| interactive and re                                                          | esponsive web applications. Explain learners the insights into the efficient usa | ige of  |  |
| .NET technologi                                                             | es and their facilities.                                                         |         |  |
| Expected Learn                                                              | ing Outcomes:                                                                    |         |  |
| 1. To gai                                                                   | 1. To gain Knowledge of .NET technologies framework                              |         |  |
| 2. To une                                                                   | derstand and implement various controls for Creating a web Application           |         |  |
| 3. Under                                                                    | stand the security aspects of web Application.                                   |         |  |
|                                                                             | Overview of .NET Framework, Objectives, Main components of .NET                  |         |  |
|                                                                             | Framework and their overview, Types of Applications                              |         |  |
| .NET Framework Architecture- CLR(Goal of CLR, Services/Features,            |                                                                                  |         |  |
|                                                                             | Benefits, Managed Execution Process, Automatic memory Management),               |         |  |
| Unit I CTS(CTS Overview, Type Definitions, Type members, Different types of |                                                                                  | 15L     |  |
| data such as class, delegates, pointes, arrays, interfaces), Meta Data,     |                                                                                  |         |  |
| Structure of Metadata & Self Describing Components, Cross Languag           |                                                                                  |         |  |
|                                                                             | Interoperability & CLS, Assemblies(Assembly overview, Benefits,                  |         |  |
|                                                                             | Contents, Types)                                                                 |         |  |

|              | Creating Web Sites :- Working with Web Forms, Working with CSS in              |     |  |
|--------------|--------------------------------------------------------------------------------|-----|--|
|              | Visual Web Developer, ASP.NET Server Controls, Standard Controls,              |     |  |
|              | HTML Controls, Understanding ASP.NET State Engine.                             |     |  |
|              | Introduction to Programming:- Data Types and Variables, Statements,            |     |  |
|              | Methods: Functions and Subroutines.                                            |     |  |
|              | Consistent Page Layout with Master Pages, Using a Centralized Base Page.       |     |  |
| TT           | Structured Exception Handling : try, catch, finally blocks, throwing           | 15L |  |
| Unit II      | exceptions, Err object, Using masked Textboxes                                 |     |  |
|              | Navigation Controls- Architecture of the Navigation Controls, Menu             |     |  |
|              | Control, TreeView Control                                                      |     |  |
|              | Validation Controls – Validations & Validator controls,                        |     |  |
|              | ADO.NET: Data Provider Model, Direct Data Access - Creating a                  |     |  |
|              | Connection, Select Command, DataReader, Disconnected Data Access               |     |  |
|              | Data Binding: Introduction, Single-Value Data Binding, Repeated-Value          |     |  |
|              | Data Binding, Data Source Controls – SqlDataSource, Other Data                 |     |  |
| TT           | Controls, Working Together with Data Source and Data-bound Controls            | 15L |  |
| Unit III     | User Controls-Creating User Controls, Adding User Controls to a Content        |     |  |
|              | Page or Master Page                                                            |     |  |
|              | LINQ -LINQ to Objects, LINQ to ADO.NET                                         |     |  |
|              | Introducing Query Syntax, Standard Query Operators, Shaping Data with          |     |  |
|              | Anonymous Types, Using Server Controls with LINQ Queries.                      |     |  |
|              | <b>Caching</b> : Introduction to Caching Data ,Different Ways to Cache Data in |     |  |
|              | ASP.NET Web Applications                                                       |     |  |
| Unit IV      | Security-Identity, Authentication, Authorization, Using Login Controls,        |     |  |
|              | Configuring the Web Application                                                | 15L |  |
|              | AJAX in ASP.NET –Using ScriptManager, Partial refreshes,                       | 15L |  |
|              | UpdatePanel, Triggers, Timed Refreshes                                         |     |  |
|              | Web Service – What is web service, ASP.NET Web services, Creating a            |     |  |
|              | simple web service, Consuming Web service                                      |     |  |
| Textbook(s): |                                                                                | L   |  |

- 1. Beginning ASP.NET 4: in C# and VB, Imar Spaanjaars, WROX Publication
- 2. Murach's ASP.NET 4 Web Programming with C# 2010 by Anne Boehm , Joel Murach

#### **Additional Reference(s):**

- 1. The Complete Reference ASP .NET, MacDonald, Tata McGraw Hill
- 2. Beginning ASP.NET 4 in C# and VB Imar Spanajaars, WROX

#### Suggested List of Practical – SEMESTER V

| Course:                                  | (Credits : 02 Practical/Week:04)                                       |        |  |  |
|------------------------------------------|------------------------------------------------------------------------|--------|--|--|
| USACWD5P1                                | P1 Practical of USACWD501                                              |        |  |  |
|                                          | .Net Technologies                                                      |        |  |  |
| 1. Fundame                               | entals of ASP.NET such as using HTML/Web Controls, Autopostback, Appli | cation |  |  |
| events, C                                | Configuration files,                                                   |        |  |  |
| 2. ADO.NI                                | 2. ADO.NET Programming & Data Binding.                                 |        |  |  |
| 3. Creating                              | 3. Creating Custom Controls.                                           |        |  |  |
| 4. State ma                              | 4. State management, Validation Controls                               |        |  |  |
| 5. LINQ-U                                | 5. LINQ- Using Server Controls with LINQ Queries                       |        |  |  |
| 6. Performance improvement using Caching |                                                                        |        |  |  |
| 7. Using A                               | JAX in ASP.NET                                                         |        |  |  |
| 8. Creating                              | & Consuming web services                                               |        |  |  |

#### T. Y. B. Sc.(Semester V and VI) Computer Science Syllabus Credit Based Semester and Grading System To be implemented from the Academic year 2017-2018

| SEMESTER VI |                         |         |          |
|-------------|-------------------------|---------|----------|
| Course      | TOPICS                  | Credits | L / Week |
| USACWD602   | Advanced Web Technology | 02      | 04       |
| USACWD6P2   | Practical of USACWD602  | 02      | 04       |

#### THEORY

| Course:             | TOPICS (Credits : 02 Lectures/Week: 04)                                   |           |  |
|---------------------|---------------------------------------------------------------------------|-----------|--|
| USACWD602           | Advanced Web Technology                                                   |           |  |
| Objectives:         |                                                                           |           |  |
| To enable learners  | master the advanced topics in web programming and enable them des         | ign and   |  |
| develop interactive | e and responsive web applications. Explain learners the insights into the | efficient |  |
| usage of various w  | b technology products and their facilities.                               |           |  |
| Learning Outcon     | nes:                                                                      |           |  |
| 1. Learn a          | bout using XML for managing Data                                          |           |  |
| 2. Learn a          | bout using Ajax programming                                               |           |  |
| 3. Lean at          | out PHP and jQuery for developing web applications                        |           |  |
| Unit I              | XML- Introduction to XML, Comparing XML with HTML                         | 15L       |  |
|                     | Describing the Structure of XML - Declaration, Elements,                  |           |  |
|                     | Attributes, Comments, CDATA, XML Entity References, Parsers               |           |  |
|                     | ,Describing Document Type Definitions,                                    |           |  |
|                     | Using XSLT with XML :xsl:template Element ,                               |           |  |
|                     | xsl:apply-templates Element,xsl:import , xsl:include Element ,            |           |  |
|                     | Element, xsl:element Element, xsl:attribute Element, xsl:value-of         |           |  |
|                     | Element, using Conditional Statements, Sorting Elements, XSLT             |           |  |

|                                                           | functions, Creating Well-formed and Valid Documents.             |     |
|-----------------------------------------------------------|------------------------------------------------------------------|-----|
| Unit II                                                   | Introduction to Ajax –                                           | 15L |
|                                                           | AJAX Web Application Model, Working of AJAX                      |     |
|                                                           | Asynchronous Data Transfer with XMLHttpRequest-Creating          |     |
|                                                           | the XMLHttpRequest Object, XMLHttpRequest Properties,            |     |
|                                                           | XMLHttpRequest Methods, Using the XMLHttpRequest Object in       |     |
|                                                           | Different Browsers, Reading a File Synchronously, Reading a File |     |
|                                                           | Asynchronously, Performing Tasks Using the XMLHttpRequest        |     |
|                                                           | Object,                                                          |     |
|                                                           | Integrating PHP and AJAX-Sending Data from a Web                 |     |
|                                                           | Application to a Server, Validating a Field Using AJAX and PHP,  |     |
| Unit III                                                  | Handling XML Data using PHP and AJAX-JavaScript                  | 15L |
|                                                           | properties for Extracting with nodeValue, Accessing XML          |     |
|                                                           | Elements by Name, Accessing Attribute Values in XML Elements.    |     |
|                                                           | Validating XML Documents in Ajax Applications                    |     |
| <b>Retrieving Data from a Database Using PHP and AJAX</b> |                                                                  |     |
|                                                           | Consuming Web Services Using AJAX-Exploring Web Service          |     |
|                                                           | Protocols-SOAP, Web Service Description Language, UDDI,          |     |
|                                                           | REST, Consuming Web Services Using AJAX                          |     |
|                                                           |                                                                  |     |
| Unit IV                                                   | jQuery-                                                          | 15L |
|                                                           | JavaScript DOM objects their methods and properties-Window,      |     |
|                                                           | History, Location Document, Form etc.                            |     |
|                                                           | Fundamentals of jQuery, Loading and using jQuery, using jQuery   |     |
|                                                           | Library files, Callback functions, jQuery Selectors , jQuery     |     |
|                                                           | Methods to Access HTML Attributes, jQuery Methods of             |     |
|                                                           | traversing, jQuery Manipulators, jQuery Events, jQuery Effects,  |     |
|                                                           | jQuery with AJAX                                                 |     |
| Textbook(s):                                              |                                                                  |     |
|                                                           | A Beginner's Guide by Steven Holzner                             |     |
| ,                                                         | For Beginners . Ivan Bavross and Sharanam Shah. SPD              |     |

2) AJAX For Beginners , Ivan Bayross and Sharanam Shah, SPD

- 3) Web Development with jQuery (WROX) by Richard York
- Learning PHP, MySQL & JavaScript with j Query, CSS & HTML5 by Robin Nixon ,SPD

#### **Additional Reference(s):**

- 1) Ajax in Action Dave Crane, Eric Pascarello, Darren James
- 2) Ajax for Dummies Steve Holzner, PhD, Wiley Publishing Inc.

#### Suggested List of Practical – SEMESTER VI

| Course:                          | rse: (Credits : 02 Practical/Week:04)                                                       |  |  |
|----------------------------------|---------------------------------------------------------------------------------------------|--|--|
| USACWD6P2 Practical of USACWD602 |                                                                                             |  |  |
|                                  | Advanced Web Technology                                                                     |  |  |
| 1. Represen                      | nting Data using XML with XSL and Internal DTD                                              |  |  |
| 2. Represen                      | epresenting Data using XML with XSL and External DTD                                        |  |  |
| 3. Retrievin                     | ing data from server & Sending data to server using AJAX                                    |  |  |
| 4. Retrievin                     | Retrieving data from HTML form using PHP                                                    |  |  |
| 5. Retrievin                     | 5. Retrieving Employee Details/ Registration Details from the database using Ajax and PHP   |  |  |
| 6. Adding                        | 6. Adding ,Modifying and Deleting data from Client side to into table in MySql Ajax and PHP |  |  |
| 7. Represen                      | 7. Representing Data Using jQuery Selectors/ jQuery Methods to Access HTML Attributes       |  |  |
| 8. Represen                      | epresenting Data using jQuery Manipulators, jQuery Events, jQuery Effects                   |  |  |

\*\*\*\*\*\*\*